### **Release Notes**

## **Belimo Energy Valve™ Software Version 3.1**

#### **1. Languages**

New languages available:

- Spanish
- Croatian
- Italian
- Japanese
- Korean
- Macedonian
- Finnish
- Dutch
- Polish
- Slovak
- Slovenian
- Serbian
- Bulgarian
- Hungarian

The language used is automatically selected according to the PC settings. Alternatively, the display language can be selected using the drop-down menu.

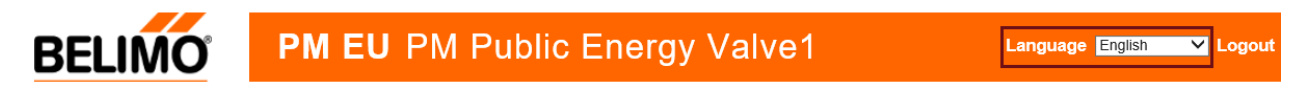

## **2. Optimisation Delta-T Manager**

Also included in this update is an adaptation of the logic of the dT-Manager.

### **3. Add-on Delta-T Manager**

The Delta-T Manager's default setting is as follows:

During operation, the limitation only monitors the differential temperature at a flow rate ≥ 30% of Vmax. In the range below 30% Vmax, the valve does not correct excess differential temperatures. This standard setting covers most applications.

A new function allows you to manually set the area in which the Delta-T Manager is active. To do this, the user must remove the check mark. In this case, you can manually enter the range of the Delta-T Manager from 9% to 100% of Vmax.

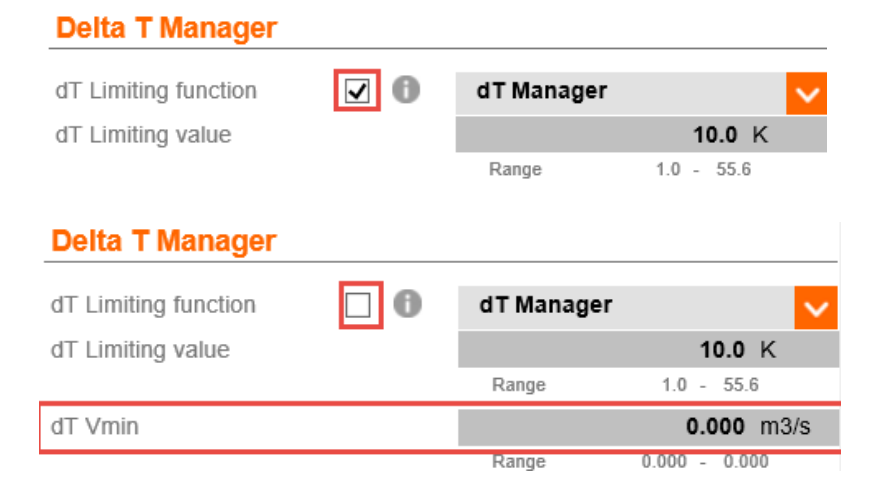

## **4. Commissioning report**

In the commissioning report, which can be created in the web server, the following optimizations were carried out:

- The report can now be created with one click.
- The number of decimal places has been reduced
- Units are displayed according to settings in the web server

# **5. Data logging**

The data recording will be adjusted. From version 3.1 onwards, the data collection for the short-term memory is done only every 60s.

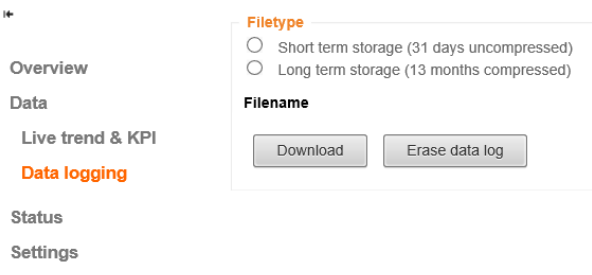

The long-term memory remains unchanged.

### **6. BACnet**

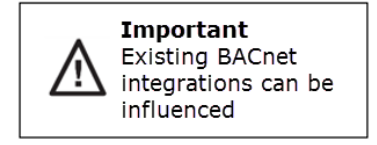

All Belimo Energy Valve™ with production date 03/30/2017 – 01/25/2018 are not backwards compatible with Energy Valve version 2 on the BACnet interface. This update modifies the following objects and adapts them to version 2. In the case of existing BACnet integrations with version 3 and the production data mentioned above, it can lead to problems or rework in case of an update.

Affected BACnet objects:

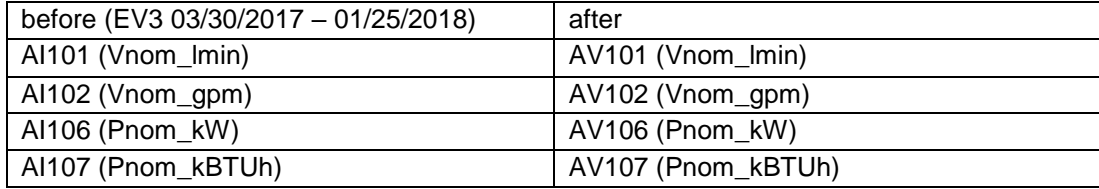

AI = Analog Input

AV = Analog Value

## **7. Update procedure**

The patch file can be used to update the Belimo Energy Valve™ to the latest state of the art and thus ensure flawless operation.

If the Belimo Energy Valve™ is connected to the Belimo Cloud, this update either is carried out automatically or can be initiated manually, depending on the settings.

The previous version 2 of the Belimo Energy Valve™ cannot be updated.

#### **The patch file for the new version 3.1 is available here:**

Product page:

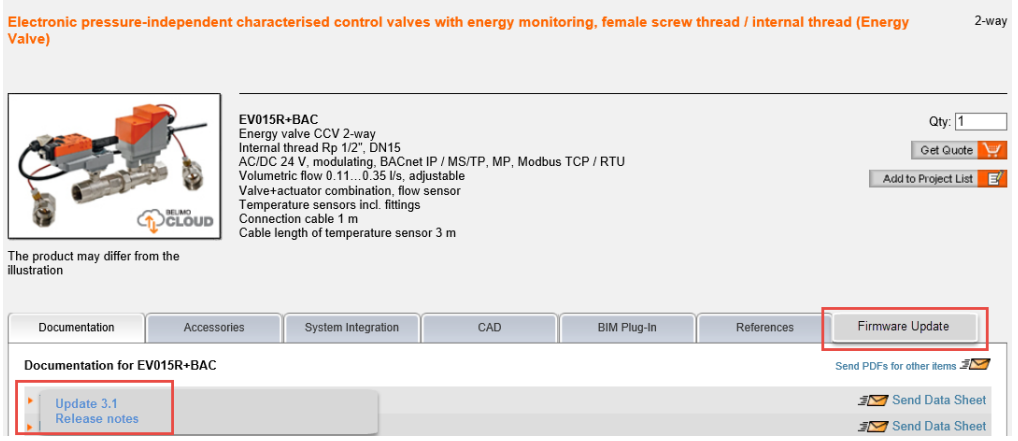

#### Download Center:

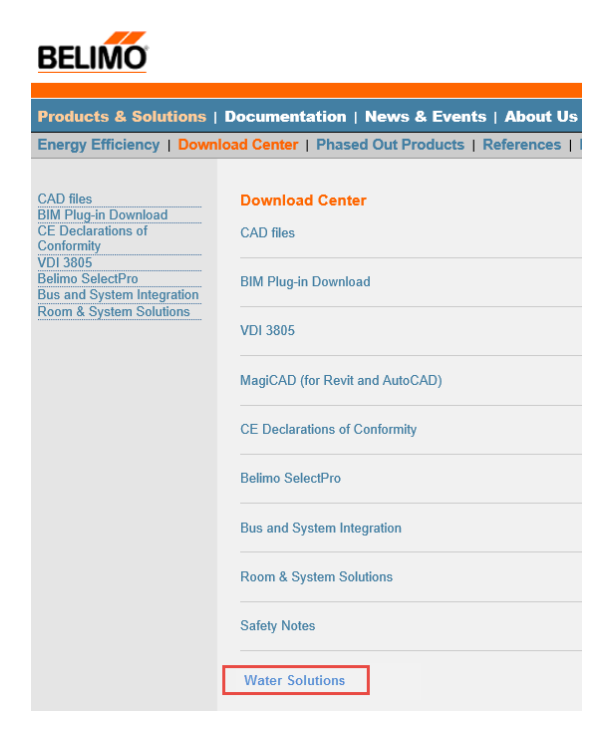

The files must be saved locally on the computer.

Update function in the Web server:

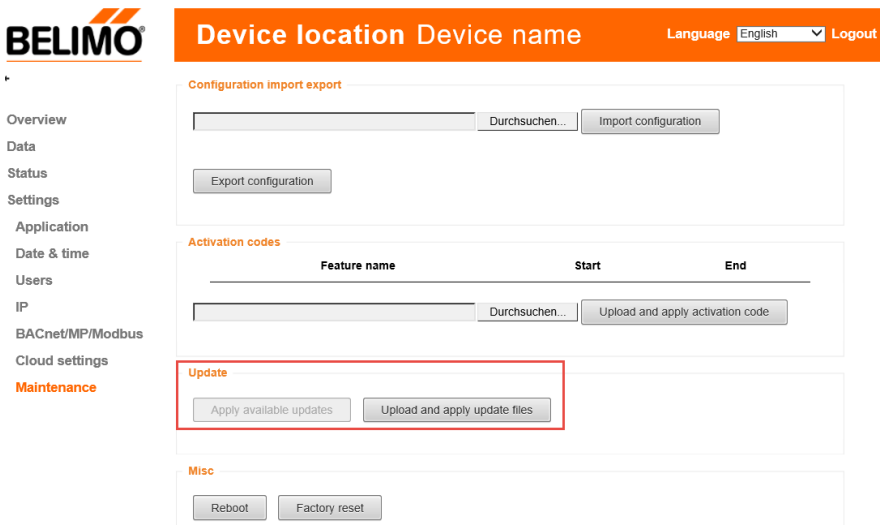

A total of three files must be uploaded and applied. The files are labeled with numbers in order 1-3.

**Important**: Before and between downloading each file, the user must delete the browsing history and the temporary Internet files  $\Gamma$ 

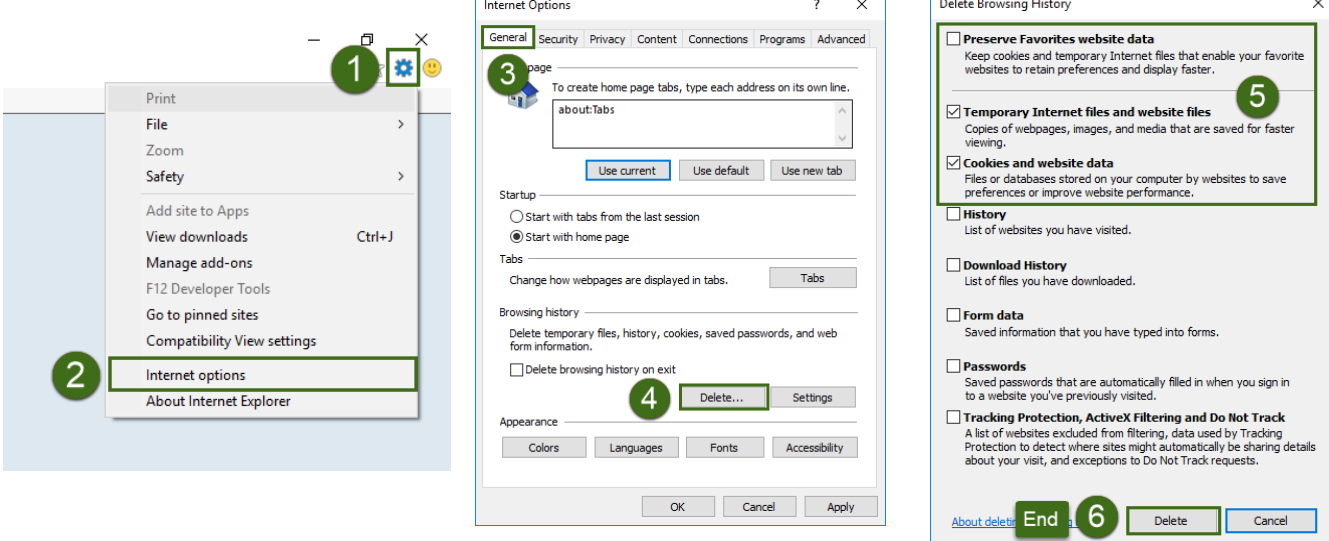

Best regards

Belimo Automation AG